九州大学学術情報リポジトリ Kyushu University Institutional Repository

# TTY無手順端末による自動翻訳システムATLASⅡの利 用

平良, 豊 佐賀大学理工学部物理教室

https://doi.org/10.15017/1468161

出版情報:九州大学大型計算機センター広報. 20 (5), pp.463-474, 1987-09-25. 九州大学大型計算機セ ンター バージョン: 権利関係:

# TTY無手順端末による自動翻訳システムATLASIの利用

## 平 良 豊\*

#### 1.はじめに

これからのコンピュータの端末はデータの転送における信頼性の向上等の理由から,しだいに有手 順系のものに移行するものと思われる.実際に最近開発されたソフトウェアの大部分は有手順端末の みをサポートしている.しかし大学においては既に数多くの無手1頃端末が稼働しており,これらの資 産を無視することはできない.また無手頓端末は有手順端末に比べて安価であり,パソコンでその機 能をエミュレートすることもできるので,大学の研究室等においては今後もしばらくは無手順端末が 主流であると思われる.

筆者は以前この広報でTTY無手順による日本語に対応したパソコン用の端末エミュレータを発表 した[1]. その後,数人の方からそのエミュレータでODMの自動翻訳システムATLASIIを使用で きるかとの問い合わせを受けた. ODMの起動が有手順の日本語端末に限られており, ATLAS IIは ODMの配下で動作するように作られているので、無手順端末では利用できないとお答えした。 しか し, ATLAS Iのマニュアル[2]を読み返してみて, 一括翻訳 (ODMの既存文書処理の翻訳(H)) はバッチで処理されていることがわかった.そこで, ODM文書をTTY無手順端末で直接作ることが できれば,一括翻訳によりATLAS ll を使用できるのではないかと考えた. この考えに沿って ATLAS mのTTY無手順端末による利用を試みた.幸い,九大の大型計算機センターでは今年の4月からJ 0 IS型漢字端末(または,そのエミュレータ)での漢字の入力が可能になり,日本語の文書ファイル を容易に作ることができるようになった. (公開した筆者のエミュレータではJOISモードがこれに 対応している。)

本稿では無手順JOIS型漢字輯末による

1) ODM文書の作成

2) ATLAS Iによる自動翻訳処理の起動

3) 翻訳された文書の一般データセットへの取り出し を説明する.

#### 2. ODM文書の作成

ODM文書は区分編成データセット中にメンバー名ODMXXXXXとして管理されている. ここで XXXXXは5桁の整数で,これが文書識別番号(DOCID)としても使用されている. このデータ セットのDCB (Data Control Block)は

- ・レコード形式 VB
- ・レコード長 258バイト

昭和62年7月8日受理 \*佐賀大学理工学部物理 ・ブロックサイズ 2048バイト

である.

ODM文書は文書管理情報部と日本語文書部から構成されている.文書管理情報部は文書管理に必要 な多くの項目(文書識別番号,文書名,作成日,制作者名,更新日,更新回数など)を含む.日本語 文書部はシフトコードを含まないJEF 漢字コードからなる文書文字列と書式制御文字からなる. 日 本語文書部の各レコードは先頭がX'1500' (16進数)で始まり,次に参照番号(初期値1000, 増分値 1 0 0 0 の 4 バイト)が続き,その後に 8 バイトのNUL (X'0 0' たぶんこれも 参照 番 号の一 部を形成しているものと思われる)を持ち, 15バイト目からテキストが始まる.テキストの最終レ コードは制御コードX 30A9 'で終る. 例を以下に示す. (バイトの上位を上に, 下位を下に書く) 10OOOEO OOOOOOOBECDACCAACAAAEAA 50003800000000267A4F7D47424B15

**Contract Contract** 

我 輩 は 猫 で あ る .

107FFFO 000000 O3A

5OFFFFO 00 00 00009

(テキストの最後を示すレコード)

文書管理情報部の詳細な構成は現在のところ明らかにされていない.そこで既存のODM文書から 管理部を取り出し,文書識別番号,作成日,制作者名(所有者名)を更新して,管理部として使用す ることにする.それらのパラメータの文書レコード中に占め'る位置を参考のため以下に示す.

・文書識別番号:第2レコードの15-19の5バイト

・作 成 日:第2レコードの 0-87の8バイト

・制 作 者 名:第2レコードの96-102の7バイト

(所有者名) : (第3レコードの23-29の7バイト)

JOIS型漢字端末で作った日本語入力ファイルから行番号とシフトコードを取り除き,テキスト部 を作り,これに日本語レコード識別コード(X'1500')と参照番号を付けて日本語文書部を作る. 先に作った文書管理情報部に追加することでODM文書ができあがる.

以上の作業を行なうプログラム(JOISODM)と使用するDD名を示す. 記述言語としてパスカ ルを用いた.

使用するDD名は

ODMHEAD :文書管理情報部を取り出すためのODM文書を割り当てる.

(ODMHEAD. TEXT)

JOISIN :ODM文書に変換されるべき入力データセットを割り当てる.

JOIS型漢字端末で制作された日本語ファイルで,内容修飾識別子がTEXT (VB,

ブロック長3120,レコード長255)で行番号付き.

CJOIS. TEXT)

ODMOUT :出力されるODM文書のデータセットを割り当てる.

ODM. TEXT (ODMXXXXX)

XXXXXは5桁の整数で文書識別番号(DOCID)と同じでなければならない.

. INPUT : 文書識別番号, 作成日, 製作者名を与える. 与え方は次の通り.

```
DOCID = XXXXXX
```
 $DATAE = YY. MM. DD$ 

```
00010 (* THIS PROGRAM CONVERTS JOIS TO ODM *)
00020 (* ODMHEAD : ODMHEAD TEXT<br>00020 (* ODMHEAD : ODMHEAD TEXT<br>00030 (* JOISIN : JOIS.TEXT<br>00040 (* ODMOUT : ODM.TEXT(ODM000XX)
                                                           **)
                                                           *)
                                    '87 JUL 01 Y. H. *)
00050 ( *
00060 PROGRAM JOISODM;<br>00070 TYPE STRIN4=STRING(4);
                                                                               \bar{\sigma}_\mathrm{A}00080 VAR
00090
          LNO, LN1, LN2: STRING(255);
00100
          BUNNO: STRING(5); DBUNNO: STRING(6);
          DATE: STRING(8); DDATE: STRING(5);<br>USERID: STRING(7); DUSERID: STRING(7);
00110
00120
00130
          C: CHAR;
00140
          FO, FI, FH: TEXT;
          HEAD, NUL8, ENDTEXT, HEADLN: STRING(20);<br>STRI, STR2: STRING(255);
00150
00160
00170
           I, J, X: INTEGER; Z: ARRAY (.1..4.) OF INTEGER;
00170 PROCEDURE INIT:<br>00180 PROCEDURE INIT:
00200 BEGIN
00210
            HEAD:='1500'XC;.
            NUL8:= '00000000000000000'XC;
00220
            ENDTEXT:="15007FFFFFFF00000000000000000030A9'XC;<br>READLN(DBUNNO,BUNNO);
00230
00240
00250
            IF DBUNNO='DOCID=' THEN WRITELN('DOCID=',BUNNO)
00260
              ELSE BEGIN
                 WRITE('*** ERROR *** (DOCID=XXXXX) : EXPECTED ');<br>WRITE('*** ERROR *** (DOCID=0001 ASSUMED ');
00270
                                   DOCID=00001 ASSUMED
00280
                 BUNNO: = '00001';
00290
00300
            END;
00310
            READLN(DDATE, DATE);
            IF DDATE='DATE=' THEN WRITELN('DATE=',DATE)
00320
              ELSE BEGIN
00330
00340
                 WRITE('*** ERROR *** (DATE=YY.MM.DD) : EXPECTED ');
                 WRITELN( 'DATE=87.01.01 ASSUMED<br>DATE:= '87.01.01';
00350
                                                                        \cdot);
00360
00370
            END;
            READLN(DUSERID, USERID);
00380
00390
            IF DUSERID='USERID=' THEN WRITELN('USERID=',USERID)
00400
               ELSE BEGIN
                 WRITE('*** ERROR *** (USERID=A7XXXXX) : EXPECTED ');<br>WRITELN(' USERID=A79999A ASSUMED ');
00410
00420
                                      USERID=A79999A ASSUMED
00430
                 USERID:='A79999A';
00440
            END;
00450 END: (* INIT * )00460 FUNCTION CONHEX(X: INTEGER): STRING;
         VAR I, J: INTEGER; S: STRING(4);
00470
00480 BEGIN
            FOR I:=1 TO 4 DO BEGIN<br>Z(.I.):=X MOD 256;
00490
00500
               X:=X DIV 256;
00510
            END:<br>S:=\cdots00520
00530
            FOR 1:=1 TO 4 DO BEGIN
00540
               S:=STR(CHR(Z(.1.)))+1! S:
00550
00560
            FND:
```
 $-465-$ 

```
CONHEX: = S;
00570
00580 END; (* CONHEX *)
00590 FUNCTION JOISIN: STRING:
00600
         VAR I, N: INTEGER; KANJI: BOOLEAN; S, STRI: STRING(255);
00610 BEGIN
           READLN(FI, STRI); S:='';<br>FOR I:=9 TO LENGTH(STRI) DO BEGIN
00620
00630
              N := ORD(STR1(.1.))00640
00650
              CASE N OF
                 '28'X:KANJI:=TRUE;<br>'29'X:KANJI:=FALSE;
00660
00670
                 OTHERWISE
00680
                       IF KANJI THEN BEGIN ;
00690
00700
                          S:=S \cup STR(STR1(.1.));00710
                      END;
00720
              END;
          END<sub>1</sub>00730
00740
          JOISIN: = S;
00750 END; (* JOISIN *)
00760 BEGIN (* MAIN START *)
00770
          INIT;
          THINGER (FI, 'DDNAME=JOISIN, RESET');<br>OPEN(FH, 'DDNAME=ODMHEAD, RESET, BLKSIZE=2048, LRECL=258, RECFM=VB');<br>OPEN(FO, 'DDNAME=ODMOUT, REWRITE, BLKSIZE=2048, LRECL=258, RECFM=VB');
00780
00790
00800
00810
          READLN(FH, LNO); WRITELN(FO, LNO);
00820
          READLN(FH, LN1);
          FOR I:=1 TO 5 DO LNI(.14+1.):=BUNNO(.1.);<br>FOR I:=1 TO 8 DO LNI(.79+1.):=DATE(.1.);<br>FOR I:=1 TO 7 DO LNI(.95+1.):=USERID(.1.);
00830
00840
00850
          WRITELN(FO, LN1);
00860
00870
          READLN(FH, LN2);
00880
          FOR I:=1 TO 7 DO LN2(.22+I.):=USERID(.I.);
          WRITELN(FO, LN2):
00890
          WHILE NOT EOF(FH) DO BEGIN
nngnn
                READ(FH,C);<br>IF C(>CHR('15'X) THEN BEGIN
00910
00920
                    WRITE(FO.C);<br>WRITE(FO.C);<br>WHILE NOT EOLN(FH) DO BEGIN
00930
00940
00950
                        READ(FH,C); WRITE(FO,C);
                    END;
00960
00970
                    READLN(FH); WRITELN(FO);
00980
                END ELSE BEGIN<br>WHILE NOT EOLN(FH) DO BEGIN
00990
01000
                        READ(FH,C);
                    END;
01010
01020
                    READLN(FH);
                END:
01030
          END;
01040
01050
           J:=1000;
01060
           WHILE NOT EOF(FI) DO BEGIN
01070
             HEADLN: = HEAD | | CONHEX(J) | | NUL8 ;
01080
              J := J + 1000;01090
             WRITELN(FO, HEADLN, JOISIN);
          END;
01100
           WRITELN(FO.ENDTEXT);
01110
01120
           CLOSE(F0);CLOSE(FI);CLOSE(FH);
01130 END. (* MAIN *)
```
図 1. ODM文書を作成するプログラム JOISODM

 $: **USERID** = A 79999 A$ 

・OUTPUT :モニター出力. SYSOUT=\*を割り当てる.

プログラムの説明

手続き INIT(行番号 180-450)で変数を初期化し,文書識別番号(DOCID),作成日(D ATE),製作者(USERID)を読み込む。関数CONHEX(行番号460-580)は行番号(整数)

を16進数に変換して文書の参照番号を作る。関数JOISIN (行番号590-750) はJOIS.TE XT から文書を読み込み、シフトコードを削除し、JEFコードのみとする。このとき半角の文字列は 削除される.行番号 7 5 0 からがMA IN で,行番号 8 1 0-1 0 4 0 でODMHEAD.TEXT を読み込み, 文書識別番号,作成日,制作者名の更新を行なう.行番号1050-1100は関数JOISIN で読み込 まれた文字列に, レコードヘッド (X' 1500') と参照番号を付けてODM. TEXTに書き出す. 最 後にテキストの終わりを示すENDTEXT を出力し,すべてのファイルを閉じて処理を終る.

# 使用方法

実行形式をATLAS 2. LOAD (JOISODM) に作り\*,以下のJOB文で実行する. この例ではODM文書としてODM. TEXT (ODM00001)を指定している. INPUTのデータはレ コードの先頭から3行にわたって書かれる...

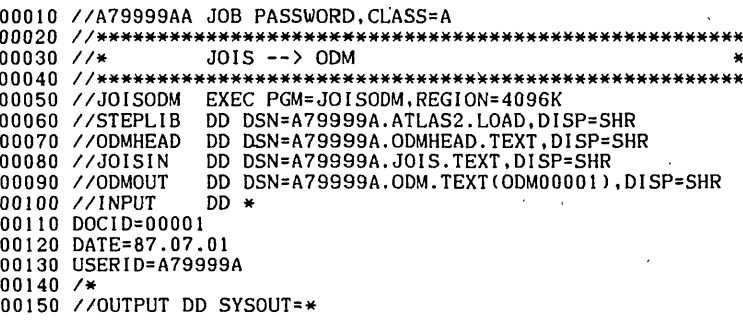

#### 図2. JOISODMを実行するジョブ制御文

## 3. ATLASIによる翻訳

ODMの既存文書処理(3)の翻訳処理(H) でODM文書が一括翻訳される。その時,出力されるJOB 制御文をもとにして、図3の翻訳のための制御文を作成した。

変更した箇所は行番号450のSYSSAVEのDUMMY (元はODMTEMP 1. NXXXXXが作られ るが、これが既に存在している時はエラーを生じる)。追加した箇所は翻訳のための専門辞書の項 (行番号 330-360, 410-440)で, ここでは物理(GK021E/J)と数学(GKO13E/J)を 指定している。辞書番号の大きいものが優先される。その他の専門辞書のデータセット名については [3]を参照して下さい.

\*実行形式ロードモジュールの作り方:ソースファイルがATLAS 2 .PASCAL(JOISODM)に 格納されているとする。まず,つきのパスカルコマンドで翻訳し,オブジェクトモジュールをATLA S 2. OBJ (JOISODM) に作る.

PASCAL ATLAS 2 (JOISODM) OBJECT(ATLAS2(JOISODM)) NOGO 次に, LINKコマンドでパスカルのライブラリPASLIBを結合して、ロードモジュールを作る。 LINK ATLAS 2(JOISODM) LOAD(ATLAS 2(JOISODM)) PASLIB

朔』 ‖ 6 ℃ Bサ:ォ:x:x:ォ:t:ォ:x:x:i:x:ォ〇〇rx:ォ~a:サ:a:サ:サ:サ:i.サ.\*:\*:ォ:\*.\*:\*.サ:ォ..jGEは〇c:x:ォ:\*:t:t^:\*:サ:サ:x:x:サ:t^ 00170 //\* ATLAS2 ★ 00 1 80 //\*\*\*\*\*\*\*\*\*\*\*\*\*\*\*\*\*\*\*\*\*\*\*\*\*\*\*\*\*\*\*\*\*\*\*\*\*\*\*\*\*\*\*\*\*\*\*\*\*\*\*\*\* 00190 ′′TRANS EXEC PGM=JSYTRNS,REGION=4096K EXEC FGM≃JSIIRNS,REGION=4030R<br>DD DSN=PPl.ODM41.CMDLIB,DISP=SHR<br>DD DSN=PP1.FDF41.CMDLIB.DISP=SHR 00200 /′STEPLIB OO210 ′′ DD DSN=PPl.ATF30.LINKLIB,DISP=SHR DD DSN=PPl.ATL21.CMDLIB,DISP=SHR 00220 // 00230 ′/ DD DSN=PP1.ATL21.CMDLIB,DISP=SHR<br>DD DSN=PP1.ATM21.GRAMMAR,DISP=SHR 00240 ′/ DD DSN=A79999A.ODM.TEXT, 00250 ′′TEXT 00260 ′/ UNJT=PUB,DISP=SHR 00270 ′′ODMUSERM DD DSN=PPl.ODM40.USERLIB, 00280 // UNIT=SYSDA, DISP=SHR 00290 //JWDDICT DSN=PP1.ATN.JWDDICT, OO300 // CHINGTON UNIT=SYSDA.DISP=SHR<br>00310 //JWDDICT1 DD DSN=PPl.ATLAS2.IN210J UNIT=SYSDA, DISP=SHII DD DSN=PPl.ATLAS2.GKO13J, OO320 ′/ 00330 //JWDDICT2 00340 // UNIT=SYSDA,DISP=SHR 00350 //JWDDICT3 DSN=PP1.ATLAS2.GK021J, 00360 /′ 00370 //EWDDICT OO380 ′′ UNIT=SYSDA,DISP=SHR DSN=PPI.ATO.EWDDICT, 00390 //EWDDICTI UNIT=SYSDA,DISP=SHR DD DSN=PPl.ATLAS2.IN210E, UNIT=SYSDA,DISP=SHR 00400 /′ 00410 //EWDDICT2 DD DSN=PPl.ATLAS2.GKO13E, 00420 // UNIT=SYSDA,DISP=SHR 00430 //EWDDICT3 DD DSN=PPl.ATLAS2.GKO21E, 00440 // UNIT=SYSDA.DISP=SHR 00450 ′/SYSSAVE DD DUMMY 00460 //SYSPRINT DD SYSOUT=★ DD SYSOUT=(O,KNGWTR) , OO470 ′′SYSLIST OO480 ′′ COPIES=1 00490 //SYSIN DD ★ 00500 / USER UID=A79999A 00510 / LIBRARY PRIV=TEXT RANGE=(0001 ,9999) 00520 / TRANS 00530 PRINT=YES. 00540 RETRANS=YES, 00550 REP=YES , 00560 TIME=4 00570 / SELECT DOCID=00001 00580 ′ PAGE FORM=66 , TOPLINE=4. 00590 00600 BLOCKL=60 , 00610 SHIFT=2, 00620 POINT=9, 00630  $BLOCK = 1$ 00640 BLOCKW=39. 00650  $LPI=6$ . 00660 MODE=Pl. mobb .:<br>PAGEW=109,<br>SMALL=(YES,YES) 00670 00680 00690 IMAGE=(YES, YES), LAND=NO, 00700 DEV=(NLPE, NLPE) 00710 00720 ′ FORMAT LIST=FMT. 00730  $OUTLIM = (0001, 9999)$ , PAGENO=1, 00740 00750 DATE=870611 , TIME=153409, 00760 COMMENT=NO , 00770 00780 IXUL=NO, 00790 TEXT=TEXT , 00800 CT=NO, 00810 IX=NO, 00820 LNSPACE= 1  $00830 / *$ 

#### 図3.翻堺を実行するジョブ制御文

翻訳されるODM文書は行番号250のTEXTでデータセット名杏,行番号570のDOCIDでメン バー名を指定されている.ここではODM.TEXT CODMOOOOl)である・行番号550のREP = YESの指定により、翻訳結果は元の文章と置き換えらる. 一文あたりの翻訳時間は4秒としている. この時間をむやみに大きくしても訳文の質には影響はなく,むしろ原文が翻訳に不適当である時にロ スを発生させる恐れがある.その他のパラメータについてはセンターニュースのXFORMについての 記事 [4]が参考となるであろう.

4. 訳文の一般データセットへの取り出し

翻訳された文書は一文ごとに原文と訳文が対を成して作られる.その形式は

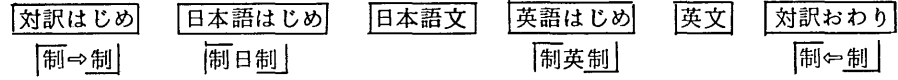

である.英文は

 $\boxed{\mathbb{F}[\overline{r}]$  I 行 $\overline{r}$ a m 行 $\overline{r}$ a 行 $\overline{r}$ cat. 行

のように格納される. ここで, 平… 当は…がピッチ詰め (半角表示) されることを示し, 行…行 は -が行で分割されないことを示す.

内部制御コードを1 6進数で示すと,

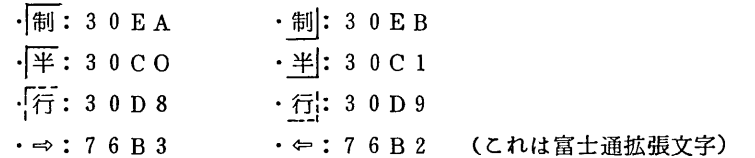

である.

対訳文書の日本語文書部の例を1 6進表示で示す.

10000E000000003E7B3E30CF3EBECDACCAACAAAEAA

500038000000000A630BOA6COB267A4F7D47424B15

|制⇒制制日制我輩は猫である.

10000D000000003EBD3E3C3DAC443D3DAEAE443D3DAE443D3DAEAEAFAA 500070000000000AllOBOOO839000908313DOOO9083100090833313415

```
同英制平行 I 行行 a m 行行 a 行行 c a t.
443D443C3E7B3E
```
OO0900010A620B

行 $\vert$  半岡  $\sim$  制

]07FFFOOOOOOOO3A

50FFFFOOOOOOO 009

制御コードを目印にして対訳文と英文を別々に取り出すことができる.後でパソコンのワープロで 編集ができるように,英文を半角に変換して取り出す.

以上の作業を行なうプログラム CODMJOIS)を図4に示す.

00010 PROGRAM ODMJOIS; 00020 00030 (★ THIS PROGRAM CONVERTS ODM FILE TO JOIS FILE \* \* \* \* \* \*<br>-> ) ) ) ) 00040 (\* USE FILE<br>00050 (\* ODMOUT  $\star$ ) 00050 (★ ODMOUT :ODM FILE TO BE CONVERTED 00060 (★ JOISOUT :JOIS FILE FOR TAIYAlくU OUTPUT 00070 (★ ANKOUT :ANK FILE FOR ENGLISH OUTPUT 00080 (★ 87.06.16 Y. H.  $*$ )  $\ast$  $*$ )  $00080$   $($  \*  $*$ 00 00 VAR LEN : INTEGER; 00110 fi ,fo,foe:text; 00120 00130 UPPER, LOWER, NUMBER: STRING(26); 00140 KIGOUl ,KIGOU2,KIGOU3:STRING(32); 00150 C.Cl.C2 :CHAR; 00160 NC1, NC2: INTEGER; KANJI, HANKAK, BUNKIN, SEIGYO: BOOLEAN; 00170 00180 TAIYAKU, EIBUN, WABUN: BOOLEAN; 00190 BUF, JBUF: STRING(255); 00200 DUMMY:STRING( 13); 00210 KI,KO:STRING(1); I.J.K:INTEGER; 00220 00230 00240 00250 PROCEDURE INITIALIZE; 00260 BEGIN<br>00270 UP UPPER: = 'ABCDEFGHI JKLMNOPQRSTUVWXYZ'; 00280 LOWER: = 'abcdefghi jklmnopqrstuvwxyZ. ; 00290 NUMBER:='0123456789'; 00300 ★ 0123456789ABCDEFO123456789ABCDEF ★) 00310 KIGOUl:=\* ‥ /・; 00320 KIGOU2:=\* ! ""()[][]{> 00330 KIGOU3:=' = く〉 YS 'L♯&★◎ .; (★ AIAO-AIBF ★) (★ AICO-AIDF ★) 00330 KIGOU3:=' = <><br>00340 KIGOU2(.8.):='''': (★ AIE0-AIFO ★) 00350 Kl:=STR(CHR('28'X)); KO:=STR(CHR(\*29\*X)); 00360 SEIGYO: =FALSI…・・KANJI : =FALSE; HANKAVく: =FALse;bunkin : =false; 00370 taiyaku:=false;eibun: =false;wabun:=false: 00380 END; 00390 00400 BEGIN O0410 INITIALIZE? 00420 OPEN(FI, DDNAME=ODMOUT, RESET, BLKSIZE=2048, LRECL=258, RECFM=VB')<br>00430 OPEN(FO, 'DDNAME=JOISOUT, REWRITE');<br>00430 OPEN(FO, 'DDNAME=JOISOUT, REWRITE');<br>00450 WHILE NOT EOF(FI) DO BEGIN<br>00450 UBUF:=''; KANJI:=FALSE;B 00450<br>00460 00470 00480 LEN:=LENGTH(BUF) ; LEN:=LEN DIV 2; 00490 IF LEN  $\langle$  >0 THEN BEGIN<br>FOR I:=1 TO LEN DO BEGIN<br>C1:=BUF(.2\*I-1.); C2:=BUF(.2\*I.); 00500 00510 00520 00530 00540 CASE ORD(C1) OF 00550 '30\*X:CASE ORDCC2) OF 00560 00570 ・EA'X:SEIGYO:=TRUE; ・EB\*X:SEIGYO:=FALSE; 00580 CO'X:BEGIN 00590 hankak: =true; 00600 00610 IF KANJI THEN BEGIN

 $\ddot{\phantom{a}}$ 

 $\mathcal{L}$ 

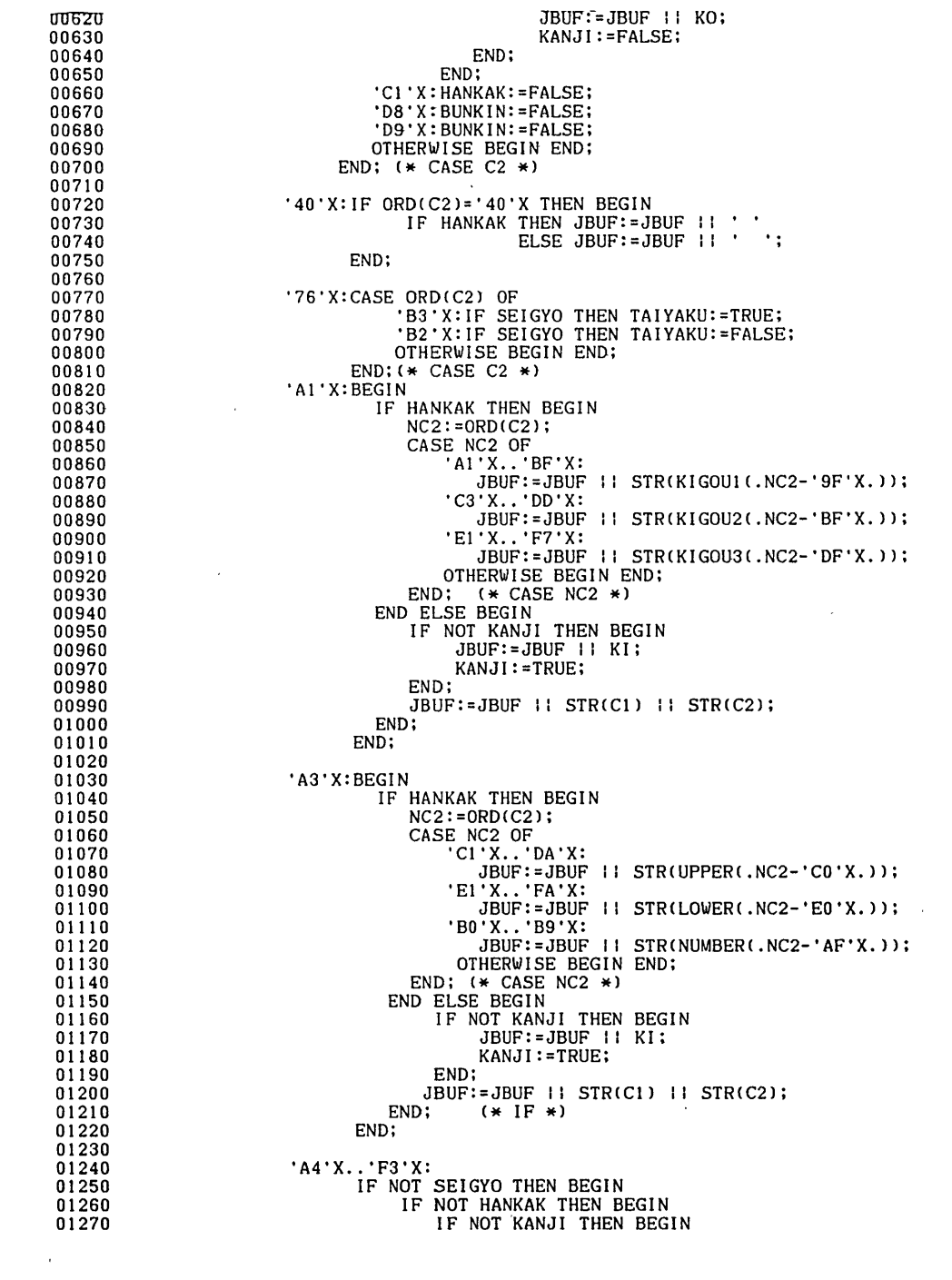

 $\bar{\mathcal{A}}$ 

 $\mathcal{A}^{\text{max}}_{\text{max}}$ 

 $\sim 10^{-1}$ 

 $\sim 10^{11}$  km  $^{-1}$ 

 $\sim 10^{-11}$ 

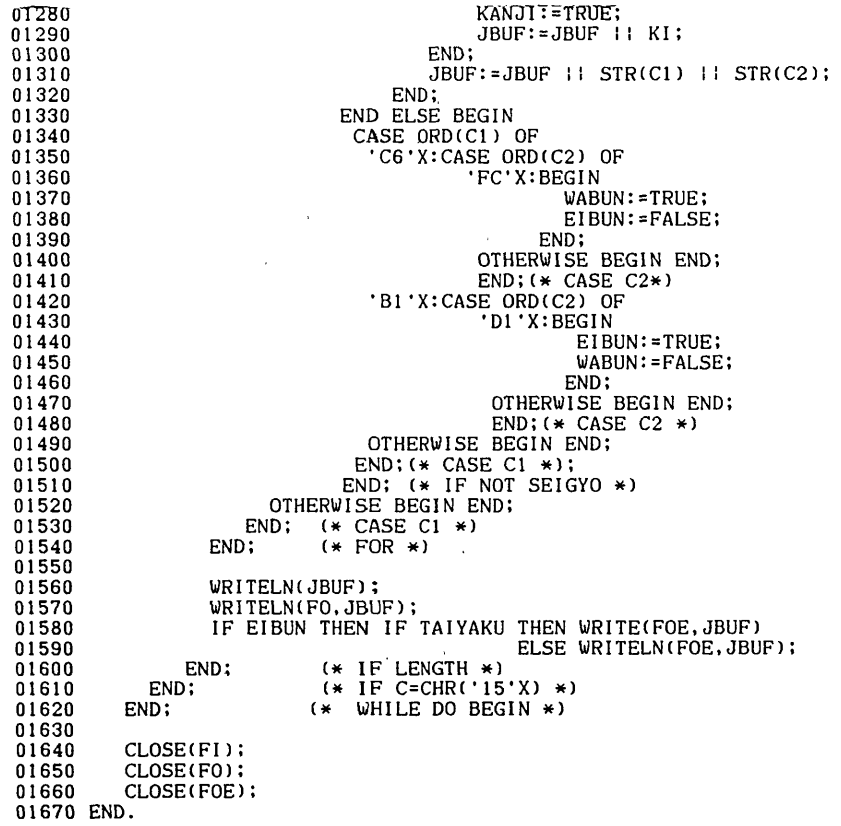

# 図4. ODM文書から訳文を取り出すプログラム ODMJOIS

使用するDD名

· ODMOUT : 取り出されるODM文書のデータセットを割り当てる.

(ODM. TEXT (ODMXXXXX) )

JOISOUT :対訳文書を書き出すデータセットを割り当てる・

(JOUT. TEXT)

ANKOUT :英文を書き出すデータセットを割り当てる.

CEOUT- TEXT)

プログラムの説明

手続き INITIALIZE(行番号250 ー 380)は変換のテーブルと変数の初期化を行なう. 行番 号480で読み込んだレコードが日本語情報部であるかをチェックし,日本語情報部については,変 数BUFにテキストが読み込まれている.変数BUFを2バイトごとに取り出し、その第一バイトの値 によって場合分けを行い,次のように処理をする.

30 第2バイトによる制御コードを分類する.  $(560 - 700)$ 

- $\cdot$  4 0 :空白の処理
- $\cdot$  76 :対訳はじめ、対訳おわりのチェック
- :英文中の記号(全角)を半角に変換する.  $\cdot$  A 1
- $\cdot$  A 3 :英文中の英大文字,英小文字,英数字を半角に変換する.
- ・ A 4 F 3 : 日本語の文字列にシフトコードを付ける.

対訳文(JOUT. TEXT)に取り出す英文はレコード単位とし、英文のみ(EOUT. TEXT)に取 り出す英文は文単位とした。これらのデータセットには行番号を付けなかったので、LISTコマンド で見るときは次のようにNONUMを指定する。

LIST JOUT. TEXT NONUM

使用方法

実行形式をATLAS2. LOAD (ODMJOIS)に作り、以下のJOB文で実行する. この例ではODM文書としてODM. TEXT (ODM00001)を指定している.

> $00850 / \star$ ODM --> JOUT & EOUT  $\omega$ 00870 //ODMJOIS EXEC PGM=ODMJOIS, REGION=4096K 00880 //STEPLIB DD DSN=A79999A.ATLAS2.LOAD, DISP=SHR DD DSN=A79999A.ODM.TEXT(ODM00001),DISP=SHR 00890 //ODMOUT 00900 //JOISOUT DD DSN=A79999A.JOUT.TEXT.DISP=SHR 00910 //ANKOUT DD DSN=A79999A.EOUT.TEXT, DISP=SHR 00920 //OUTPUT DD DUMMY 00930 //SYSPRINT DD SYSOUT=\* 00940 //

### 図 5. ODMJOISを実行するジョブ制御文

5. プログラムの入手方法

ここに掲載したプログラムおよび入出力用のデータセットを筆者のデータセット(課題番号A71 723A)に本年度中は格納しています。 興味のある方は自由にコピーしてご使用下さい。

公開されるデータセット名

- ・ATLAS 2 · PASCAL : JOISODMとODMJOISのソースプログラム.
- ATLAS 2. LOAD : JOISODMとODMJOISの実行形式ファイル.

· ATLAS 2. CNTL : 3 つの処理を 1 つのJOB 文にまとめたファイル.

- $\cdot$  ODM. TEXT : ODM文書ライブリ.
- · ODMHEAD. TEXT : 文書管理情報部を取り出すためのデータセット. 文書名 [ 翻訳結果 ] を持つ.

・ATLASDOC. TEXT :最新の情報およびバグ情報を掲載した日本語テキストファイル.

JOIS. TEXT, JOUT. TEXT およびEOUT. TEXT は各自がEDITコマンドで作成してくださ い. (JOUT. TEXTとEOUT. TEXTは空でも良いが、既存でなければならない。)

コピーの仕方は次のとおりです。

- $(720 750)$  $(770 - 810)$  $(820 - 1010)$
- $(1030 1220)$  $(1240 - 1510)$

COPY 'A71723A. ATLAS2. PASCAL' ATLAS2. PASCAL

また, ATLAS 2. CNTL中の課題番号はA79999Aとなっていますので、コピー後にEDITモー ドで次のように各自の課題番号(USERID)に変更して下さい.

CHANGE IO 999 /A79999A/USERID/ ALL パスワードも正しく変更して下さい.

文書番号を変更したい時は,ジョブ文の全ての番号を変更しなければなりません.文書番号を0 0 001から00101に変更するには次のようにして下さい.

CHANGE 10 999  $/00001/00101/$  ALL

以上の手続きが終了した後, JOIS- TEXTに原文を入力して

SUBMIT ATLAS2

を投入して下さい.結果はEOUT. TEXTとJOUT. TEXTに出力されているはずです. STコマン ドでジョブの終了を確認してから,LISTコマンドで出力して下さい.(NONUMの指定をお忘れな く。)

6.終わりに

ここに発表したプログラムは必要最低限のことを実行するものにとどめたが,本稿の解説である程 度oDMの文書構造が理解されたと思う.必要な方はその他の制御コードをも取扱い,もっときめ細か な処理プログラムを書いて下さい.

近々,日本語PFDのTTYTYPEがサポートされると聞きましたが,その際は是非ODMのTTYT YPEもサポートしていただきたい.

最後に,センターのライブラリ室の森田洋子さんには内部資料の貸与や,富士通への問い合わせな どでお世話になった.感謝いたします.

## 参考文献

[1]平良 豊: fpC9801用日本語対応TSSグラフィック端末プログラム」 九大大型計算機 センター広報 Vol.20 Na3 1987,p.183

[2]ATLAS D 使用手引書

[ 3 ] 森田洋子, 平野広幸, 菅崎直弘, 柳池 定, 垣内良子, 矢次恵美子, 武富 敬: 「自動翻訳シ ステムATLASの使用について」 九大大型計算機センター広報 Vol. 20 Na 3 1987, p. 143

[4]九大大型計算機センターニュース №317 (1985.8.2)